**МІНІСТЕРСТВО ОСВІТИ І НАУКИ УКРАЇНИ** ДВНЗ "УЖГОРОДСЬКИЙ НАЦІОНАЛЬНИЙ УНІВЕРСИТЕТ" **ГЕОГРАФІЧНИЙ ФАКУЛЬТЕТ**

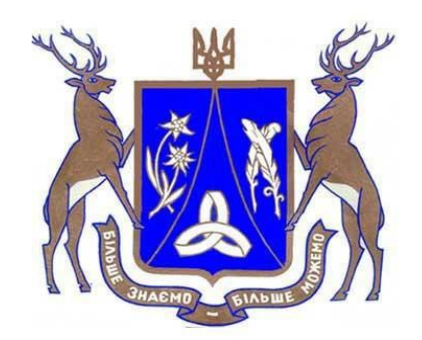

# **МАТЕРІАЛИ ІI-Ї ВСЕУКРАЇНСЬКОЇ НАУКОВО-ПРАКТИЧНОЇ ІНТЕРНЕТ-КОНФЕРЕНЦІЇ "СТАН І ПЕРСПЕКТИВИ ПРИРОДОКОРИСТУВАННЯ В УКРАЇНІ"**

**Ужгород 2017**

УДК 630\*41:582.475(477.87)

# **ВИКОРИСТАННЯ САТЕЛІТНИХ ЗНІМКІВ ДЛЯ ВИЯВЛЕННЯ ОСЕРЕДКІВ ВСИХАННЯ У ПОХІДНИХ ЯЛИНОВИХ НА ТЕРИТОРІЇ НПП «ЗАЧАРОВАНИЙ КРАЙ»**

## **USE OF SATELLITE IMAGES IN DETECTION OF PARCHING AREAS IN SECONDARY SPRUCE STANDS ON THE TERRITORY OF NATIONAL NATURE PARK "ZACHAROVANIY KRAI"**  *Роман В. І., Мигаль А. В.*

*ДВНЗ "Ужгородський національний університет", кафедра лісівництва, м. Ужгород, e-mail: andriy.myhal@uzhnu.edu.ua*

*Праця містить результати дешифрування сателітних знімків, які були застосовані для виявлення осередків всихання у ялинових деревостанах на території НПП «Зачарований край». Проведено класифікацію сателітних знімків із супутника Sentinel-2а за допомогою Semi-Automatic Classification Plugin у програмному середовищі QGis, та встановлено осередки всихання у деревостанах ялини європейської.*

Ключові слова: НПП «Зачарований край», ялина європейська. всихання, похідні ялинові деревостани, сателітні знімки, Sentinel-2а, класифікація.

Питання забезпечення та підтримки стабільності природних та змінених людиною лісових екосистем останнім часом набувають дедалі більшої актуальності. Однією з найбільших проблем у цьому відношенні є деградація похідних ялинових деревостанів [2, 3]. Існує ця проблема також і на територіях об'єктів природно-заповідного фонду в Українських Карпатах [7]. У подальшому погіршення ситуації у цьому відношенні може нести загрозу екологічній стабільності регіону. Для з'ясування сучасного стану лісових насаджень на територіях об'єктів ПЗФ використовуються сучасні методи дистанційного зондування [10]. Важливим є виявлення і з'ясування сучасного стану осередків всихання насаджень ялини європейської (*Picea abies* (L.) Karst.) на території Національного природного парку "Зачарований край".

У наш час існує можливість аналізу великої кількості різноманітних сателітних знімків із різних супутників, які характеризуються досить високою (і навіть надвисокою) роздільною здатністю зображень [4]. Використання космічних знімків для виявлення осередків всихання у лісах в Україні практично не застосовується, тому цей підхід є доцільним для впровадження як допоміжний метод у системі лісопатологічного моніторингу.

Головною метою наших досліджень є виявлення осередків всихання похідних ялинових

деревостанів на території НПП «Зачарований край» та класифікація сателітних знімків із супутника Sentinel-2а за допомогою вільного програмного середовища QGis.

Під час досліджень були застосовані основні методи дешифрування сателітних знімків, зокрема візуальний та автоматизований (створення тематичних класифікаторів). Були використані космічні знімки із супутника Sentinel-2а за жовтень 2016 р. Класифікація здійснювалася за допомогою Semi-Automatic Classification Plugin у програмному середовищі QGis [1].

Sentinel-2 оснащений оптико-електронним мультиспектральним сенсором для зйомок з роздільною здатністю від 10 до 60 м у видимій, ближній інфрачервоній (VNIR) і короткохвильовій інфрачервоній (SWIR) зонах спектра, що містять 13 спектральних каналів. Це гарантує відображення відмінностей у стані рослинності, в тому числі і тимчасові зміни, а також зводить до мінімуму вплив атмосфери на якість зйомки. Орбіта висотою в середньому 785 км, а також наявність двох супутників, дозволяють здійснювати повторні зйомки кожні 5 днів на екваторі і кожні 2-3 дні в середніх широтах [5].

Дешифрування аерофото- і космічних знімків – це виявлення та розпізнавання об'єктів місцевості за їх фотографічним зображенням, яке ґрунтується на закономірностях фотографічного відтворення їхніх оптичних і геометричних властивостей [1].

Візуальний метод застосовується при ручному аналізі знімків. Основним інструментом проведення візуального дешифрування являються знання та інтуїція дешифрувальника, спроможність знаходити схожість чи відмінність між даним образом і образами, які зберігаються в пам'яті більш чи менш частіше, що зустрічалися в минулому досвіді [9].

При автоматизованому виявленні пошкоджених ділянок застосовуються різні методи комп'ютерної класифікації зображень. Для одиночних знімків в основному використовуються алгоритми класифікації із застосуванням еталонів, наприклад, за методом максимальної правдоподібності. Виявлення змін за допомогою аналізу серії знімків зазвичай показує більш високу точність. Найбільш поширеним вегетаційним індексом є NDVI (Normalized Difference Vegetation Index) - нормалізований відносний індекс рослинності [6].

Виділяють три форми інтерпретаційних ознак: прямі, комплексні і непрямі. До прямих належить: форма, розміри, колір та тінь.

Форма об'єкта є головною прямою ознакою, за якою визначають наявність об'єкта і його властивостей. Це загальні обриси об'єкта в плані і характер його меж. Саме в контурах відображається основна частина інформації [1].

Площа НПП «Зачарований край» становить 6101,1 га, з яких площа вкритих лісовою рослинністю становить 5747,8 га, переважаючою породою на території НПП є бук лісовий (*Fagus silvatica* L.), а площа похідних ялинових деревостанів, сформованих ялиною

європейською, складає 380,2 га. Аналіз матеріалів лісовпорядкування дозволив встановити, що ділянки лісу з перевагою і участю ялини представляють собою всихаючі насадження [8]. У таблиці наведено інформацію про стан всихання насаджень за 2016 рік по НПП «Зачарований край».

*Таблиця*

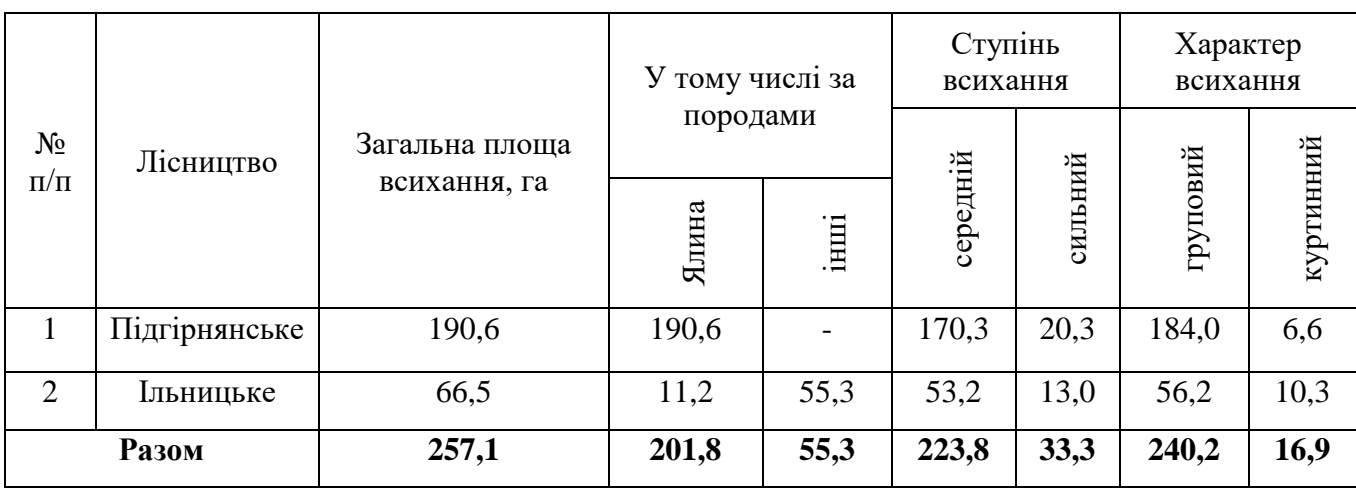

## **Стан всихаючих насаджень у НПП «Зачарований край» (станом на 2016 рік)**

Основними шкідниками та хворобами на території Підгірнянського лісництва є стовбурні шкідники та коренева губка (*Heterobasidion annosum* (Fr.) Bref.), а в Ільницькому – стовбурні шкідники, коренева губка, опеньок осінній (*Armillaria mellea* (Vahl.) P. Kumm) та трутовик облямований (*Fomitopsis pinicola* (Sw.) P. Karst.). Аналізуючи дані, наведені у таблиці, можна зробити висновок, що загальна площа всихання по двом лісництвам становить 257,1 га, а площа всихання насаджень ялини становить 190,6 га.

У результаті досліджень, встановлено осередки всихання у похідних ялинових деревостанах за допомогою Гіс-технологій, зокрема були використані космічні знімки з супутника Sentinel-2а, а класифікацію було виконано за допомогою інструмента Semi-Automatic Classification Plugin в QGis. Дані були отримані з ресурсу http://glovis.usgs.gov, доступ до матеріалів котрого є безкоштовний, як і саме програмне забезпечення. Результати класифікації наведено на рисунку.

Нами було ідентифіковано 5 типів елементів, а саме: болото, інші землі, листяний ліс, хвойний ліс та можливе всихання.

Колір - це одна з основних ознак, за якою можна орієнтуватися при виявленні всихаючих насаджень. Ділянки всихання на знімках мають відтінки від світло-коричневих до темнокоричневих (червоних).

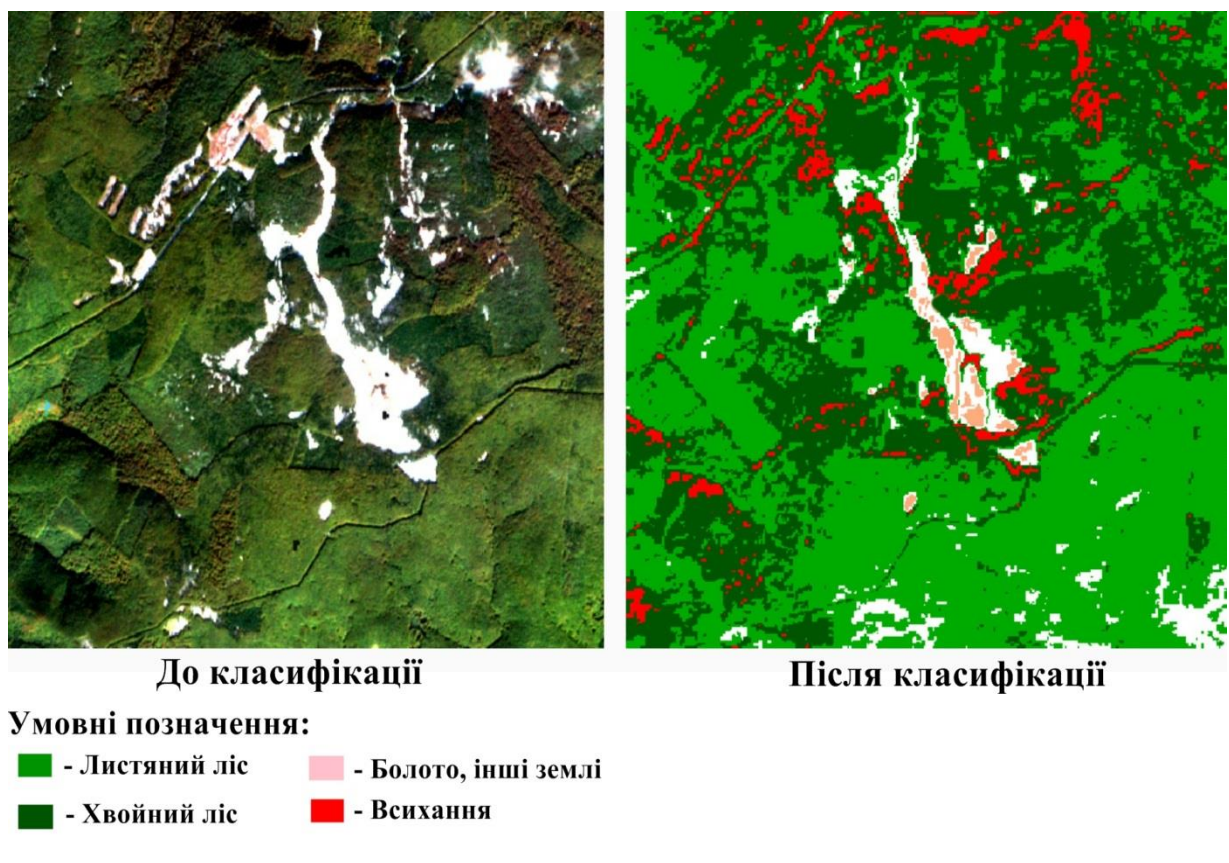

Рис. Результати класифікації космічного знімку Sentinel -2а (2016 р.)

Аналіз зображення на рисунку дозволяє чітко встановити осередки всихання (позначені червоним кольором). У ході класифікації було ускладнено класифікацію інших територій, які зображені на лівій частині рисунку в лівому верхньому куті та на правому рисунку в центрі. При розрахунку площі всихання дані растри не враховувалися.

Площа всихання розраховувалась за допомогою інструментів у QGis. Загальна площа можливого всихання за 2016 р. становить 31,4 га.

Загалом отримані результати підтверджуються даними, наведеними у таблиці, зокрема при оцінці площі насаджень з сильним ступенем всихання, котра становить 33,3 га на території НПП "Зачарований край".

У результаті дослідження виявлено осередки всихання у похідних ялинових деревостанах на території НПП «Зачарований край» за допомогою аналізу сателітних знімків супутника Sentinel-2a, площа яких становить 31,4 га. Використання даної технології є доцільним для застосування як елемент комплексного лісопатологічного моніторингу в лісах Національного парку. Наведені відомості можуть бути використані при плануванні та дотриманні природоохоронного режиму на території НПП "Зачарований край".

*1. Байкар Г.Р. Дистанційні дослідження Землі: Навчальний посібник / Г.Р. Байрак, Б.П. Муха. – Львів: Видавництво центр ЛНУ ім. Івана Франка, 2010. – 712 с.*

*2. Голубець М.А. Основи відновлення функціональної суті карпатських лісів.- Львів: Видавництво "Компанія "Манускрипт", 2016.- 144 с.* 

*3. Дідух Я.П. Стан та трансформація ялинових лісів Українських Карпат у зв'язку зі змінами клімату // Кліматогенні зміни рослинного світу Українських Карпат / Дідух Я.П., Чорней І.І., Буджак В.В. та ін.; наук. ред. Я.П. Дідух, І.І. Чорней.- Чернівці : Друк Арт, 2016.- С. 210-218.*

*4. Дворкин Б.А. Новейшие и перспективные спутники дистанционного зондирования Земли / Б.А. Дворкин, С.А. Дудкин [Електронний ресурс]. – Доступний з http://geomatica.ru/clauses/130/.*

*5. Карпачов А.П. Опыт классификации космоснимка Sentinel- 2a с помощью Semi-Automatic Classification Plugin в QGIS [Електронний ресурс]. – Доступний з [http://gis-lab.info/qa/qgis-sacp](http://gis-lab.info/qa/qgis-sacp-sentinel2a.html)[sentinel2a.html.](http://gis-lab.info/qa/qgis-sacp-sentinel2a.html)* 

*6. Крылов А. М. Выявление очагов короеда-типографа в Московской области с использованием снимков Landsat / А.М. Крилов, А. А Соболев., Н. А Владимирова //Вестник Московского государственного университета леса, М: Лесной вестник. – 2011. – №. 4. – С. 54- 60.*

*7. Мигаль А.В., Андрик Є.Й., Кіш Р.Я., Санісло Я.П., Комендар В.І. НПП Зачарований край // Фіторізноманіття заповідників і національних природних парків України. Ч. 2. Національні природні парки / під ред В.А.Онищенка і Т.Л.Андрієнко. - Київ: Фітосоціоцентр, 2012. - С. 250- 256.*

*8. Проект організації території НПП «Зачарований край», охорони, відтворення та рекреаційного використання його природних комплексів і об'єктів. – Ірпінь, 2014. – 183 с.*

*9. Шумейко В.О. Дешифрирование и картографирование по космическим снимкам земель с/х назначения / Шумейко В.О. // Ученые записки Таврического национального университета имени В.И. Вернадского. Серия: География. – 2013. – Т. 26 (65). – № 1– С. 187-195.*

*10. Ferenčik J., Havašová M., Nikolov Ch. Využitie leteckých a satelitnych snímok pri mapovaní poškodenia lesných porastov v TANAPe // Štúdie o Tatranskom národnom parku.- 2015.- 11 (44). S. 321-330.*

### *Роман В. И., Мигаль А. В.* **Использование спутниковых изображений в обнаружении очагов усыхания во вторичных ельниковых древостоях на территории национального природного парка «Зачарованый край**»

*Работа содержит результаты дешифровки сателлитных снимков, которые были применены для выявления очагов усыхания в деревостоях ели на территории НПП «Зачарованый край». Проведена классификация сателлитных снимков со спутника Sentinel-2а с помощью Semi Automatic Clasificatior Plugin в программной бреде QGis, а также выявлены очаги усыхания в деревостоях ели.*

#### *Roman V. I., Myhaly A. V.* **Use of satellite images in detection of parching areas in secondary spruce stands on the territory of National Nature Park "Zacharovaniy Krai"**

*This paper presents the use of satellite images in the detection of parching areas in secondary spruce stands on the territory of National Nature Park "Zacharovanyi Krai".* 

*The classification of satellite images of satellite Sentinel-2а using the Semi-Automatic Classification Plugin in software environment QGis have been conducted. Parching areas of secondary spruce tree stands on the territory of National Nature Park "Zacharovanyi Krai" were detected.*

*Key words: National Nature Park "Zacharovanyi Krai", European Spruce, secondary spruce stands, satellite images, Sentinel-2а, classification*